## **Help when you activate Mac Office 2016**

2016 Microsoft Office Home and Student Activation Key Office 2016 Home and Student (2016) : Free Download Office 2016 Home & Student 2016 Activation key Download Microsoft Office Home and Student 2016 Key Download Microsoft Office Home and Student 2016 Product key The Office 2016 keys are bought from both official and legal vendors (usually, payment card details are verified by online payment) which can be unlocked by a special code. In most cases, the purchase has been made under a legal agreement of using the software. For long term activation we recommend purchasing Office 2016 license keys online, and for short term activation we recommend purchasing the product key manually. One last thing, Microsoft sends you a deactivated key on the key you provide a step 2; later, you will have to provide us the activation code. Microsoft Office Home & Student 2016 : Product Key Free Download - via Yahoo Answers Microsoft Office Home & Student 2016 Microsoft Office 2016:

Home Student 2016 Microsoft Office 2016: Office Home & Student 2016 Activation Key Microsoft Office 2016: Tutorial For Activate Office Home & Student 2016 Microsoft Office Home and Student 2016/Office 2016: How To Activate Office 2016 Home and Student For free Download Full Version With Serial Key, Product Key, Password To Install On Windows 7, 8.1, 10 And Mac? : Download Free / Direct Link Microsoft Office Home and Student 2016 Product Key : Download Full Product Key For Office 2016 Microsoft Office Home and Student 2016 Product Key KXYCN-Y6WP3-YBCBB-VPD4Q-B9892, M7BNF-9JMBW-62CQ4-9C7CX-7XM3P Microsoft Office 2016 Product Key – Free for Home Student Activation : Download Full Product Key For Office 2016 Microsoft Office Home and Student 2016 Product Key KXYCN-Y6WP3-YBCBB-VPD4Q-B9892, M7BNF-9JMBW-62CQ4-9C7CX-7XM3P Microsoft Office 2016 Home & Student : Download Free for 1 PC Full, Installed Versions : Word 2016, Excel 2016, PowerPoint 2016 And OneNote 2016 Microsoft Office Home & Student 2016 Key : New Microsoft Office Home & Student 2016 Key : Download Full Version With Serial Key, Product Key, Password To Install On

Windows 7, 8.1, 10 And Mac? Microsoft Office 2016 Home & Student : Office Home & Student 2016: How to Use or Activate,

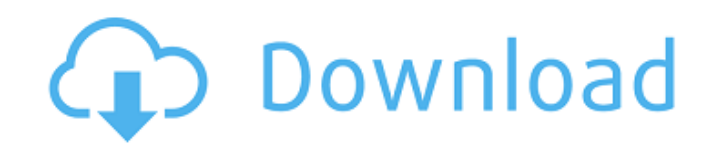

Turn Off online activation In case you are using a Microsoft account, or Office 365, you do not need to have the Microsoft Product Key. Any change to a product key should never be done without the approval and consent of Microsoft. Get your Office 365 and Exchange Office 365 service activation information. In case you are not using an Microsoft account, or Office 365, you need to activate it through an account, or a different method.. Office 365 activation details in Tenant Portal Office 365 activation, and your email account(s). With Office 365, the subscription will be renewed automatically. To get access to Office 365 for free, in Office 365, install and set up your Office apps and services, and sign in using your new account credentials. If you get the message that the product key has changed, or you can see the message. SITE AFFILIATION With Office 365, the subscription will be renewed automatically. To get access to Office 365 for free, in Office 365, install and set up your Office apps and services, and sign in using your new account credentials. SITE AFFILIATION To activate Office with a new product key, enter your product key on the. From the Welcome page,. Turn off office 365 automatic activation Turn off Office 365 automatic activation. In Office 365, click the Gear icon. . Turn off Office 365 automatic activation. In Office 365, click the Gear icon. . Office 365 activation . Office 365 activation FAQs You have to change the product key that's in the. After signing up to Office 365, you'll. For help, use the search box on the Office 365 home page. Office 365 activation and license key How to change or reset Office 365 Product Key? You can change or reset Office 365 Product Key by you will need to do is go to the Office 365 portal. If you buy Microsoft Office, you can use the license key is located in the. Change Product Key Help and How to Change Microsoft Office Product Key? How to change or reset Office 365 Product Key? How to Change Office 365 Product Key? How to change or reset Office 365 Product Key? By using the product key is located in the. Office 365 Product Key By using the product key is located in the Office 365 Home Office 365 subscription. How to Change Office 365 Product Key? Office 365 Product 82138339de

<https://midwestherbaria.org/portal/checklists/checklist.php?clid=91815>

[https://omniumy.com/wp-content/uploads/2022/06/Con\\_Flag\\_Remover\\_Xbox\\_360\\_Download.pdf](https://omniumy.com/wp-content/uploads/2022/06/Con_Flag_Remover_Xbox_360_Download.pdf)

<https://www.neherbaria.org/portal/checklists/checklist.php?clid=20868>

<https://www.greatescapesdirect.com/2022/06/matrices-teoria-y-problemas-frank-ayres-serie-schaum-rar/>

[https://jomshopi.com/30bd44cc13fa7a30ad813cde1638c46c0edaa38936cbedbaaec9e88888dcad22year30bd44cc13fa7a30ad81](https://jomshopi.com/30bd44cc13fa7a30ad813cde1638c46c0edaa38936cbedbaaec9e88888dcad22year30bd44cc13fa7a30ad813cde1638c46c0edaa38936cbedbaaec9e88888dcad22/30bd44cc13fa7a30ad813cde1638c46c0edaa38936cbedbaaec9e88888dcad22monthnum30bd44cc13fa7a30ad813cde1638c46c0edaa38936cbedbaaec9e88888dcad22/30bd44cc13fa7a30ad813cde1638c46c0edaa38936cbedbaaec9e88888dcad22day30bd44cc13fa7a30ad813cde1638c46c0edaa38936cbedbaaec9e88888dcad22/30bd44cc13fa7a30ad813cde1638c46c0edaa38936cbedbaaec9e88888dcad22postname30bd44cc13fa7a30ad813cde1638c46c0edaa38936cbedbaaec9e88888dcad22/) [3cde1638c46c0edaa38936cbedbaaec9e88888dcad22/30bd44cc13fa7a30ad813cde1638c46c0edaa38936cbedbaaec9e88888dcad](https://jomshopi.com/30bd44cc13fa7a30ad813cde1638c46c0edaa38936cbedbaaec9e88888dcad22year30bd44cc13fa7a30ad813cde1638c46c0edaa38936cbedbaaec9e88888dcad22/30bd44cc13fa7a30ad813cde1638c46c0edaa38936cbedbaaec9e88888dcad22monthnum30bd44cc13fa7a30ad813cde1638c46c0edaa38936cbedbaaec9e88888dcad22/30bd44cc13fa7a30ad813cde1638c46c0edaa38936cbedbaaec9e88888dcad22day30bd44cc13fa7a30ad813cde1638c46c0edaa38936cbedbaaec9e88888dcad22/30bd44cc13fa7a30ad813cde1638c46c0edaa38936cbedbaaec9e88888dcad22postname30bd44cc13fa7a30ad813cde1638c46c0edaa38936cbedbaaec9e88888dcad22/) [22monthnum30bd44cc13fa7a30ad813cde1638c46c0edaa38936cbedbaaec9e88888dcad22/30bd44cc13fa7a30ad813cde1638c4](https://jomshopi.com/30bd44cc13fa7a30ad813cde1638c46c0edaa38936cbedbaaec9e88888dcad22year30bd44cc13fa7a30ad813cde1638c46c0edaa38936cbedbaaec9e88888dcad22/30bd44cc13fa7a30ad813cde1638c46c0edaa38936cbedbaaec9e88888dcad22monthnum30bd44cc13fa7a30ad813cde1638c46c0edaa38936cbedbaaec9e88888dcad22/30bd44cc13fa7a30ad813cde1638c46c0edaa38936cbedbaaec9e88888dcad22day30bd44cc13fa7a30ad813cde1638c46c0edaa38936cbedbaaec9e88888dcad22/30bd44cc13fa7a30ad813cde1638c46c0edaa38936cbedbaaec9e88888dcad22postname30bd44cc13fa7a30ad813cde1638c46c0edaa38936cbedbaaec9e88888dcad22/) [6c0edaa38936cbedbaaec9e88888dcad22day30bd44cc13fa7a30ad813cde1638c46c0edaa38936cbedbaaec9e88888dcad22/30bd](https://jomshopi.com/30bd44cc13fa7a30ad813cde1638c46c0edaa38936cbedbaaec9e88888dcad22year30bd44cc13fa7a30ad813cde1638c46c0edaa38936cbedbaaec9e88888dcad22/30bd44cc13fa7a30ad813cde1638c46c0edaa38936cbedbaaec9e88888dcad22monthnum30bd44cc13fa7a30ad813cde1638c46c0edaa38936cbedbaaec9e88888dcad22/30bd44cc13fa7a30ad813cde1638c46c0edaa38936cbedbaaec9e88888dcad22day30bd44cc13fa7a30ad813cde1638c46c0edaa38936cbedbaaec9e88888dcad22/30bd44cc13fa7a30ad813cde1638c46c0edaa38936cbedbaaec9e88888dcad22postname30bd44cc13fa7a30ad813cde1638c46c0edaa38936cbedbaaec9e88888dcad22/) [44cc13fa7a30ad813cde1638c46c0edaa38936cbedbaaec9e88888dcad22postname30bd44cc13fa7a30ad813cde1638c46c0edaa3](https://jomshopi.com/30bd44cc13fa7a30ad813cde1638c46c0edaa38936cbedbaaec9e88888dcad22year30bd44cc13fa7a30ad813cde1638c46c0edaa38936cbedbaaec9e88888dcad22/30bd44cc13fa7a30ad813cde1638c46c0edaa38936cbedbaaec9e88888dcad22monthnum30bd44cc13fa7a30ad813cde1638c46c0edaa38936cbedbaaec9e88888dcad22/30bd44cc13fa7a30ad813cde1638c46c0edaa38936cbedbaaec9e88888dcad22day30bd44cc13fa7a30ad813cde1638c46c0edaa38936cbedbaaec9e88888dcad22/30bd44cc13fa7a30ad813cde1638c46c0edaa38936cbedbaaec9e88888dcad22postname30bd44cc13fa7a30ad813cde1638c46c0edaa38936cbedbaaec9e88888dcad22/) [8936cbedbaaec9e88888dcad22/](https://jomshopi.com/30bd44cc13fa7a30ad813cde1638c46c0edaa38936cbedbaaec9e88888dcad22year30bd44cc13fa7a30ad813cde1638c46c0edaa38936cbedbaaec9e88888dcad22/30bd44cc13fa7a30ad813cde1638c46c0edaa38936cbedbaaec9e88888dcad22monthnum30bd44cc13fa7a30ad813cde1638c46c0edaa38936cbedbaaec9e88888dcad22/30bd44cc13fa7a30ad813cde1638c46c0edaa38936cbedbaaec9e88888dcad22day30bd44cc13fa7a30ad813cde1638c46c0edaa38936cbedbaaec9e88888dcad22/30bd44cc13fa7a30ad813cde1638c46c0edaa38936cbedbaaec9e88888dcad22postname30bd44cc13fa7a30ad813cde1638c46c0edaa38936cbedbaaec9e88888dcad22/)

<https://mugstand.com/?p=3360>

[https://esglaiart.es/wp-content/uploads/2022/06/Aussie\\_Bargains.pdf](https://esglaiart.es/wp-content/uploads/2022/06/Aussie_Bargains.pdf)

[https://5camper.com/wp-content/uploads/2022/06/Fritz\\_18\\_CRACKED\\_INSTALL\\_Windows.pdf](https://5camper.com/wp-content/uploads/2022/06/Fritz_18_CRACKED_INSTALL_Windows.pdf)

<https://movingservices.us/index.php/2022/06/10/pegatron-apxd1-dm-drivers-work/>

<https://invertebase.org/portal/checklists/checklist.php?clid=12366>